# **instalar bet365**

- 1. instalar bet365
- 2. instalar bet365 :g greenbets.io
- 3. instalar bet365 :melhor jogo da betano

### **instalar bet365**

Resumo:

**instalar bet365 : Faça parte da elite das apostas em mka.arq.br! Inscreva-se agora e desfrute de benefícios exclusivos com nosso bônus especial!**  contente:

### **instalar bet365**

Loto 49s é um jogo de azar muito popular em instalar bet365 todo o mundo, e não bet365 É possível jogar online. Mas como funciona?

### **instalar bet365**

O objetivo é acertar os 6 números, e uma segunda está em instalar bet365 jogo: o jogo É dividido nas duas partes. A primeira será um conjunto dos seis dígitos;

- Abertura de uma sessão da apóstaa
- Seleção dos 6 números
- Confirmação da apóstala
- Início da Sorteio
- Anúncio dos ganadores
- pagamento dos prêmios

### **Como jogar a aposta na Loto 49s sem bet365?**

Aposto na Loto 49s no bet365 é muito fácil. Aqui está os passos para fazer uma aposta:

- 1. Acesso ao site do bet365 e entrada na conta
- 2. Clicar em instalar bet365 "Loto 49s" no menu de jogos
- 3. Escolher os 6 números que você acha quem vai ganhar
- 4. Definir a quantidade da apóstaa
- 5. Clicar em instalar bet365 "Apostar" para tornar a apósta

### **Encerrado Conclusão**

Ato 49s é um jogo de azar desviado e emocionante que pode ser jogado online não bet365. Para jogar, você precisará será secseeiros entre 1 and49e realizar uma aposta O Jogo É dividido Em Duas partes: Uma primeira vez está na sequência dos 6 números

#### **Números Descrição**

- 1 Abertura de uma sessão da apóstaa
- 2 Seleção dos 6 números
- 3 4 Confirmação da apóstala
- 4 Início da Sorteio
- 5 Anúncio dos ganadores
- 6 4 5 7 9 8 0 3 pagamento dos prêmios

Esperamos que essa informação seja informada até ao momento em instalar bet365 como funciona a Loto 49s no bet365.

### **Como Entrar no Site da Bet365: Um Guia Passo a Passo**

A Bet365 é uma plataforma popular de apostas desportiva, em instalar bet365 todo o mundo. incluindo no Brasil! No entanto e muitos brasileiros podem enfrentar dificuldades ao tentar acessar do site deles". Neste guia a você vai aprender como entrar pelo página da Be3,64em{ k 0] português DO País - sem dificuldades.

### **Passo 1: Abra o Navegador da Internet**

Abra o seu navegador da internet favorito, como do Google Chrome. Mozilla Firefox ou Microsoft Edge.

#### **Passo 2: Digite o Endereço do Sites da Bet365**

No navegador, digite a seguinte URL no campo de endereço: {w}.

#### **Passo 3: Escolha o Português do Brasil**

Após acessar o site, você verá uma lista de idiomas disponíveis. Escolha a português do Brasil clicando no botão correspondente.

#### **Passo 4: Faça seu Cadastro**

Se você ainda não tem uma conta na Bet365, é hora de se cadastrar. Clique no botão "Regitraarse" e siga as instruções fornecidas, Lembre -Se De fornecer informações verdadeiraS E completas.

### **Passo 5: Faça um Depósito**

Para começar a apostar, é necessário fazer um depósito. Clique no botão "Depositar" e escolha uma dos métodos de pagamento disponíveis; Certifique-sede selecionar o Real (R\$) como sua moeda.

### **Passo 6: Comece a Apostar**

Agora que você tem um saldo em instalar bet365 instalar bet365 conta, é hora de começar a apostar. Navegue pelo site e encontre os jogos ou eventos desportivos com deseja arriscando; Clique no resultado desejadoe inSira A quantidade ( pretende apostar.

Parabéns! Agora você sabe como entrar no site da Bet365 e começar a apostar em instalar bet365 eventos desportivos. Boa sorte!

## **instalar bet365 :g greenbets.io**

## **Entenda o Saque Mínimo na Bet365: Guia Completo**

Neste artigo, você descobrirá como sacar nas apostas online no Bet365, com informações detalhadas sobre limites e processo.

#### **Valores Mínimos para Saque na Bet365: Todas Suas Respostas**

Se você está se perguntando "Qual é o saque mínimo no Bet365?" - Este artigo lhe fornecerá essa informação e muito mais sobre o processo de saque no site.

#### **Valores Mínimos para Saque no Bet365**

Confira a tabela abaixo com os valores mínimos relativos aos métodos de saque:

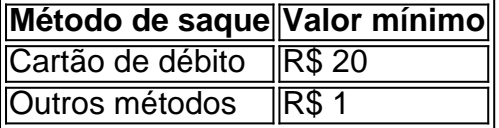

Vale a pena ressaltar que, para o método Pix, não há um valor mínimo para saque, embora exista um limite mínimo para depósitos.

#### **Conclusão**

Compreender como sacar no Bet365 é fundamental, especialmente ao lidar com apostas online em instalar bet365 geral. Neste artigo, temos abordado informações sobre valores mínimos, jogos e processo de saque na Bet365, visando a facilitar suas apostas.

#### **Dúvidas frequentes**

- **Como acessar minha conta Bet365 Brasil?** Para acessar instalar bet365 conta Bet365 Brasil, é simples: basta efetuar o login no site clicando em instalar bet365 "Login" no canto superior direito do site. Se você ainda não possui uma conta, basta seguir as instruções na tela para realizar seu cadastro.
- **Quantos saques por dia são permitidos na Bet365?** No site Bet365, é possível efetuar, no ●mínimo, um saque por dia utilizando o Pix como método de pagamento. Recomendamos verificar os termos e condições para obter informações mais específicas.

Comentário: este artigo fornece informações úteis para quem deseja realizar saques na Bet365, destacando os valores mínimos para saque em instalar bet365 diferentes métodos de pagamento. Além disso, aborda dúvidas frequentes com respostas claras e objetivas, facilitando o processo para os usuários do site.

Como Administrador do site, resumo o conteúdo do artigo afirmando que ele fornece detalhes sobre os valores mínimos para saque, processos relacionados e dúvidas frequentes que podem surgir ao lidar com saques no Bet365. É uma ótima leitura para qualquer pessoa interessada em instalar bet365 realizar apostas online, como ajudará a melhor compreender os processos e minimizar problemas futuros.

la Comissão de Jogos do Reino Unido e estão no negócio desde 2001. A bet 365 é Como posso ganhar mais na Bet365? Quais são os melhores mercados

e apostas? - Quora n quora : How-do-I-win-more-at-Bet365-What-are-the-best-bettin...

s

### **instalar bet365 :melhor jogo da betano**

### **Lunes, Pedro Sánchez decidirá sobre su futuro como primer ministro de España**

El lunes, Pedro Sánchez, el gran y sin precedentes sobreviviente de la política española, anunciará si tiene la intención de continuar como primer ministro.

La declaración se produce cinco días después de que el primer ministro socialista español publicara una extensa publicación en redes sociales en la que afirmó que el acoso y la persecución continuos en su contra y en contra de su esposa por parte de sus oponentes políticos y los medios de comunicación lo habían llevado a cancelar sus deberes públicos por el resto de la semana mientras reflexionaba sobre su futuro.

Horas antes, un tribunal de Madrid había anunciado que había iniciado una investigación preliminar sobre la esposa de Sánchez, Begoña Gómez, por presuntamente cometer el delito de "tráfico de influencias y corrupción".

Sánchez defendió a su esposa y acusó públicamente al Partido Popular (PP) y al partido de extrema derecha Vox de estar tramando su "colapso personal y político" al atacar a su esposa en colusión con Manos Limpias y secciones hostiles de los medios de comunicación.

El anuncio de Sánchez se produce en medio de una investigación en curso sobre una supuesta conspiración de varios partidos políticos y grupos de influencia para difundir rumores falsos y dañinos sobre su esposa. Entre los rumores se encuentran que Gómez es una mujer trans, que está involucrada en el tráfico de drogas en Marruecos y que su familia está involucrada en la explotación sexual.

Author: mka.arq.br Subject: instalar bet365 Keywords: instalar bet365 Update: 2024/8/3 7:33:57